<sup>Документ подисан подговорению й подпись и и выс<mark>шего образования российской федерации</mark></sup> Должность: Проректо**Р клеральное тосударственн**ое автономное образовательное учреждение **высшего образования** <sup>у</sup>никальный проа**ндий инскледовательский технологический университет «МИСИС»** Информация о владельце: ФИО: Исаев Игорь Магомедович Дата подписания: 23.10.2023 16:18:51 d7a26b9e8ca85e98ec3de2eb454b4659d061f249

# Рабочая программа дисциплины (модуля)

# **Геостатистика**

Закреплена за подразделением Кафедра геологии и маркшейдерского дела

Направление подготовки 21.05.04 ГОРНОЕ ДЕЛО

Профиль

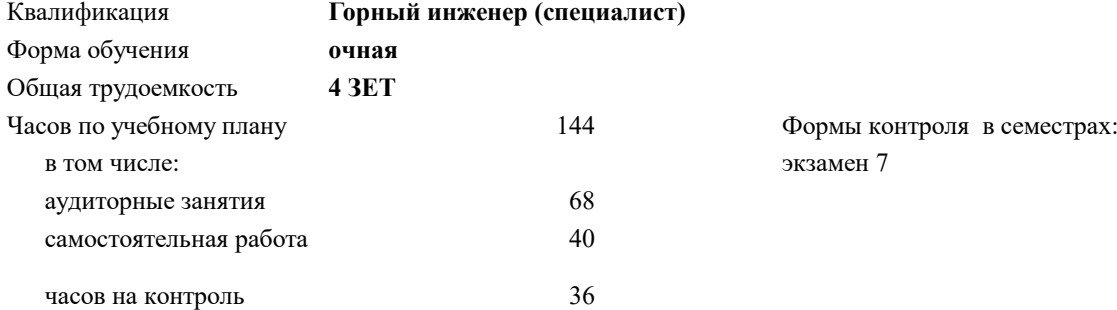

## **Распределение часов дисциплины по семестрам**

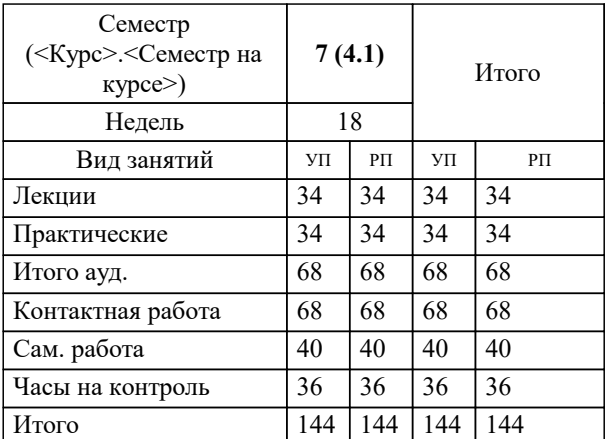

УП: 21.05.04-СГД-22.plx стр. 2

Программу составил(и): *к.т.н., доцент, Абрамян Г.О.;Ст. преподаватель, Толчкова Е.Н.*

**Геостатистика** Рабочая программа

Разработана в соответствии с ОС ВО:

Самостоятельно устанавливаемый образовательный стандарт высшего образования - специалитет Федеральное государственное автономное образовательное учреждение высшего образования «Национальный исследовательский технологический университет «МИСИС» по специальности 21.05.04 ГОРНОЕ ДЕЛО (приказ от 02.04.2021 г. № 119 о.в.)

Составлена на основании учебного плана:

21.05.04 ГОРНОЕ ДЕЛО, 21.05.04-СГД-22.plx , утвержденного Ученым советом НИТУ МИСИС в составе соответствующей ОПОП ВО 22.09.2022, протокол № 8-22

Утверждена в составе ОПОП ВО:

21.05.04 ГОРНОЕ ДЕЛО, , утвержденной Ученым советом НИТУ МИСИС 22.09.2022, протокол № 8-22

**Кафедра геологии и маркшейдерского дела** Рабочая программа одобрена на заседании

Протокол от 26.06.2020 г., №8/19-20

Руководитель подразделения Абрамян Георгий Оникович

# **1. ЦЕЛИ ОСВОЕНИЯ**

1.1 Является приобретение теоретических основ и развитие практических навыков анализа горно-геологической информации и принятия решений на основе геостатистических методов с целью моделирования месторождений полезных ископаемых и технологических процессов при эксплуатационной разведке и добыче минерального сырья, а также при строительстве и эксплуатации подземных объектов

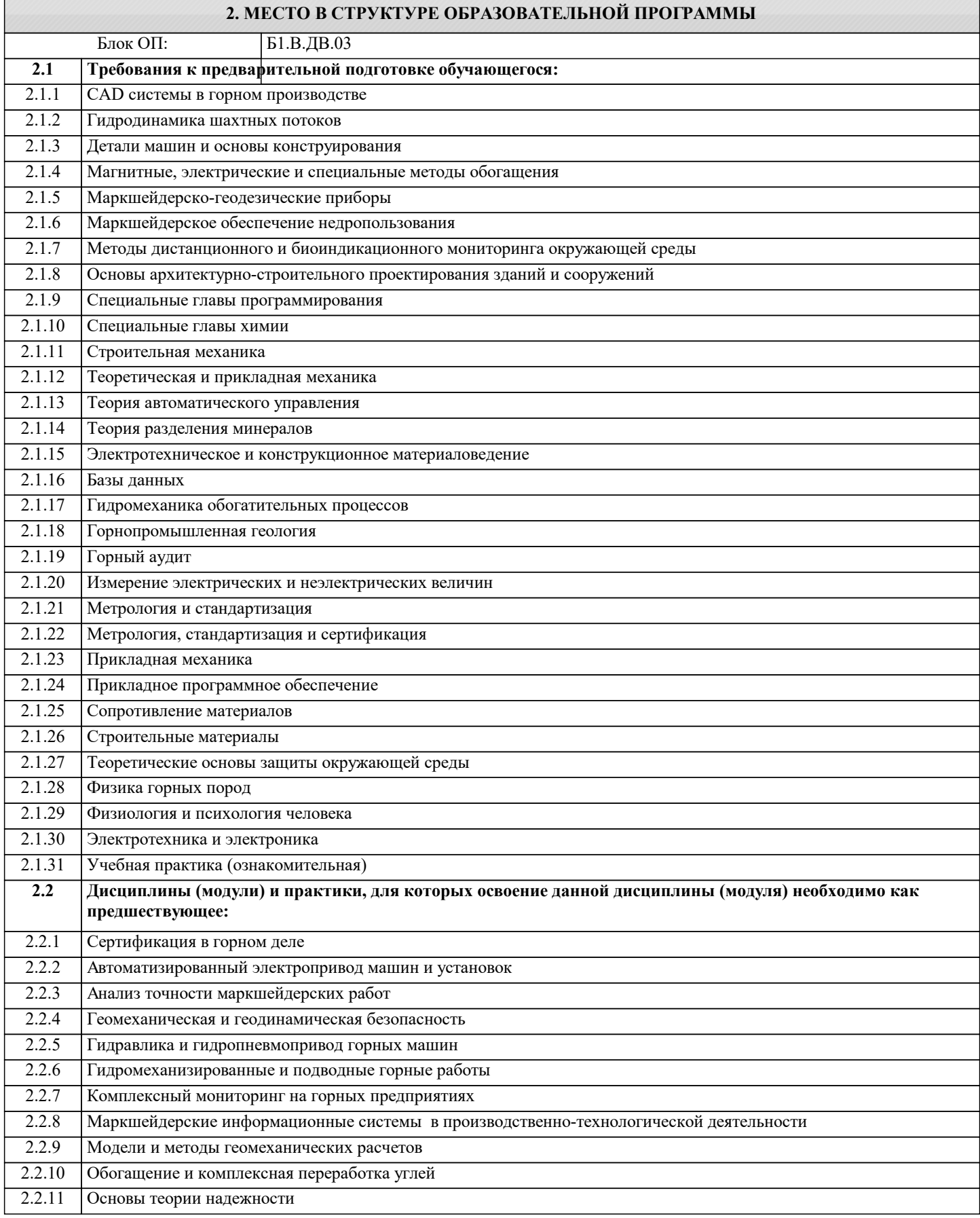

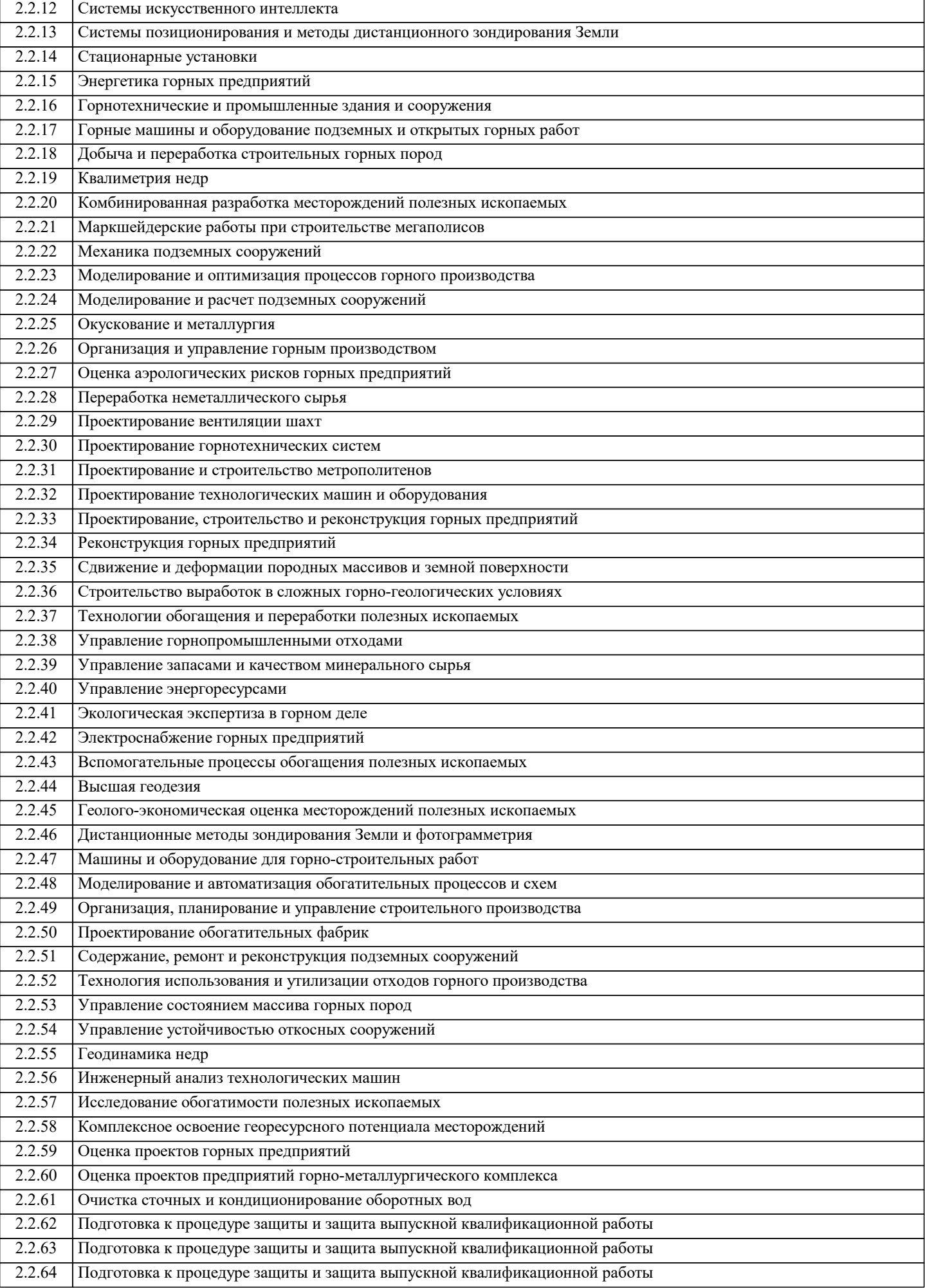

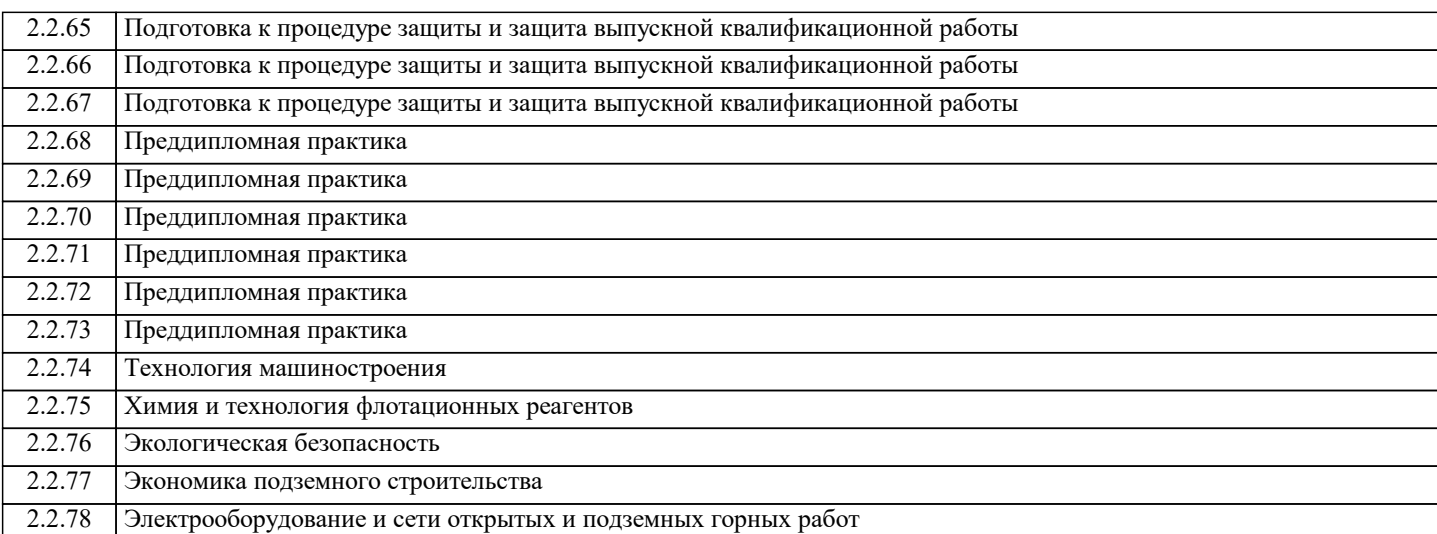

### **3. РЕЗУЛЬТАТЫ ОБУЧЕНИЯ ПО ДИСЦИПЛИНЕ, СООТНЕСЕННЫЕ С ФОРМИРУЕМЫМИ КОМПЕТЕНЦИЯМИ**

**ПК-4: Способен применять полученные знания, в том числе междисциплинарные, для решения производственных задач при эксплуатационной разведке, добыче и переработке твердых полезных ископаемых, строительстве и эксплуатации подземных объектов**

**Знать:**

ПК-4-З1 - методы и способы статистически оптимальной оценки пространственной переменной

### **ПК-2: Способен решать проектные задачи в области профессиональной деятельности**

**Знать:**

ПК-2-З1 - проводить анализ геологоразведочных данных с целью выбора наиболее эффективных геостатистических процедур;

**ПК-4: Способен применять полученные знания, в том числе междисциплинарные, для решения производственных задач при эксплуатационной разведке, добыче и переработке твердых полезных ископаемых, строительстве и эксплуатации подземных объектов**

**Уметь:**

ПК-4-У1 - подбирать математические модели вариограмм и кригинга для расчета ошибок подсчета запасов

**ПК-2: Способен решать проектные задачи в области профессиональной деятельности**

**Уметь:**

ПК-2-У1 - проводить анализ геологоразведочных данных с целью выбора наиболее эффективных геостатистических процедур;

**ПК-4: Способен применять полученные знания, в том числе междисциплинарные, для решения производственных задач при эксплуатационной разведке, добыче и переработке твердых полезных ископаемых, строительстве и эксплуатации подземных объектов**

**Владеть:**

ПК-4-В1 - использования процедур кригинга для оценки пространственной переменной и ее дисперсии

**ПК-2: Способен решать проектные задачи в области профессиональной деятельности**

**Владеть:**

ПК-2-В1 - практического использования моделей вариограмм;

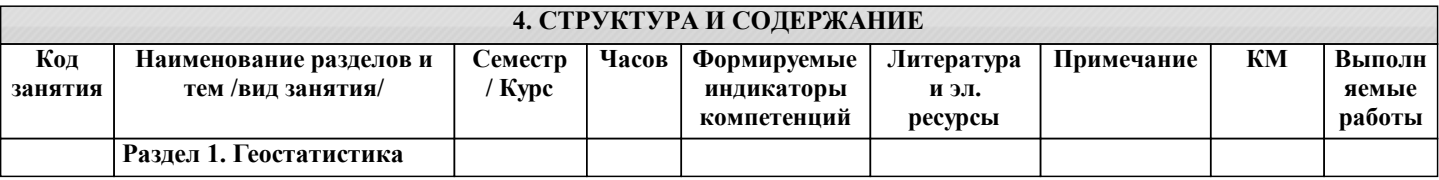

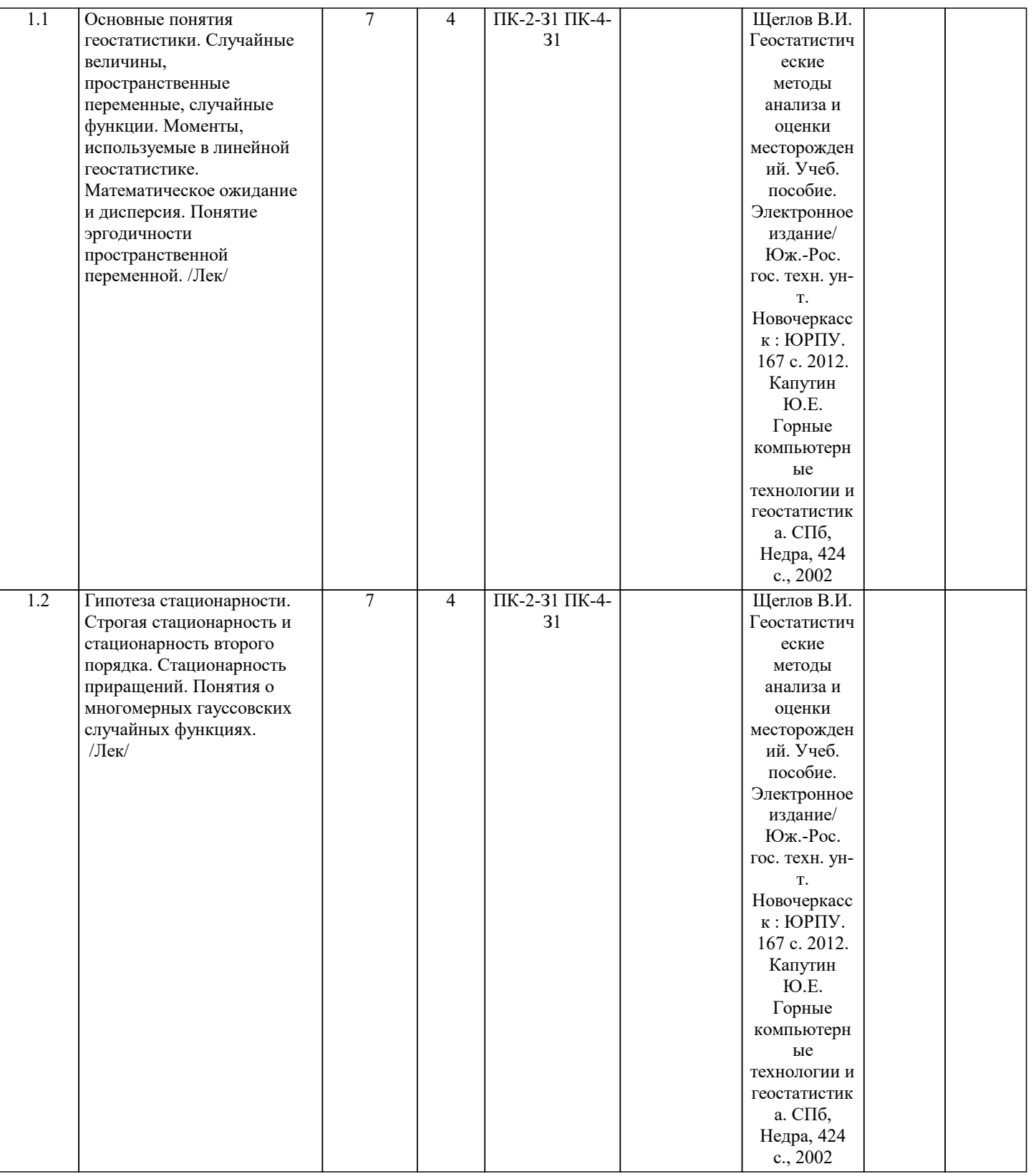

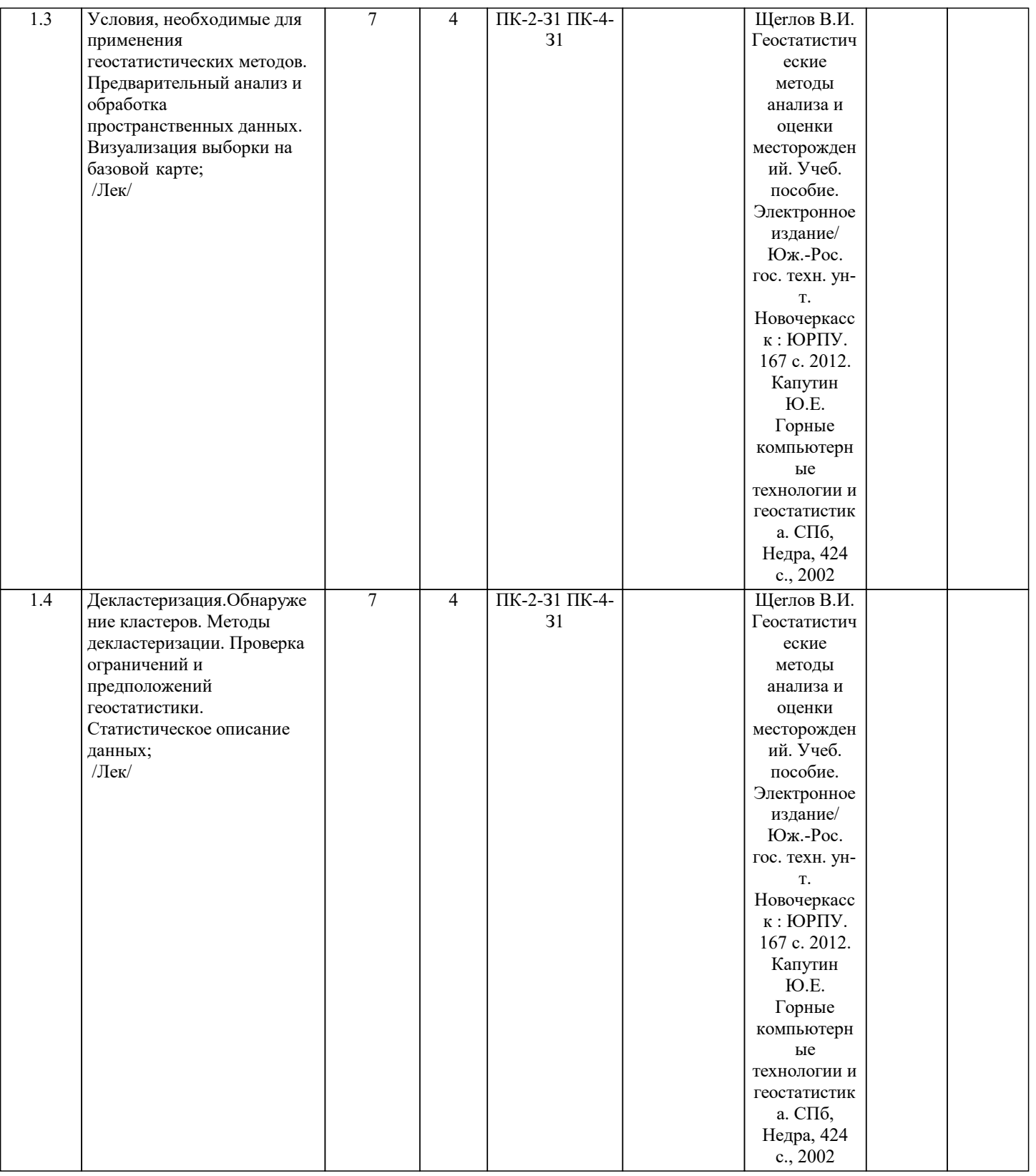

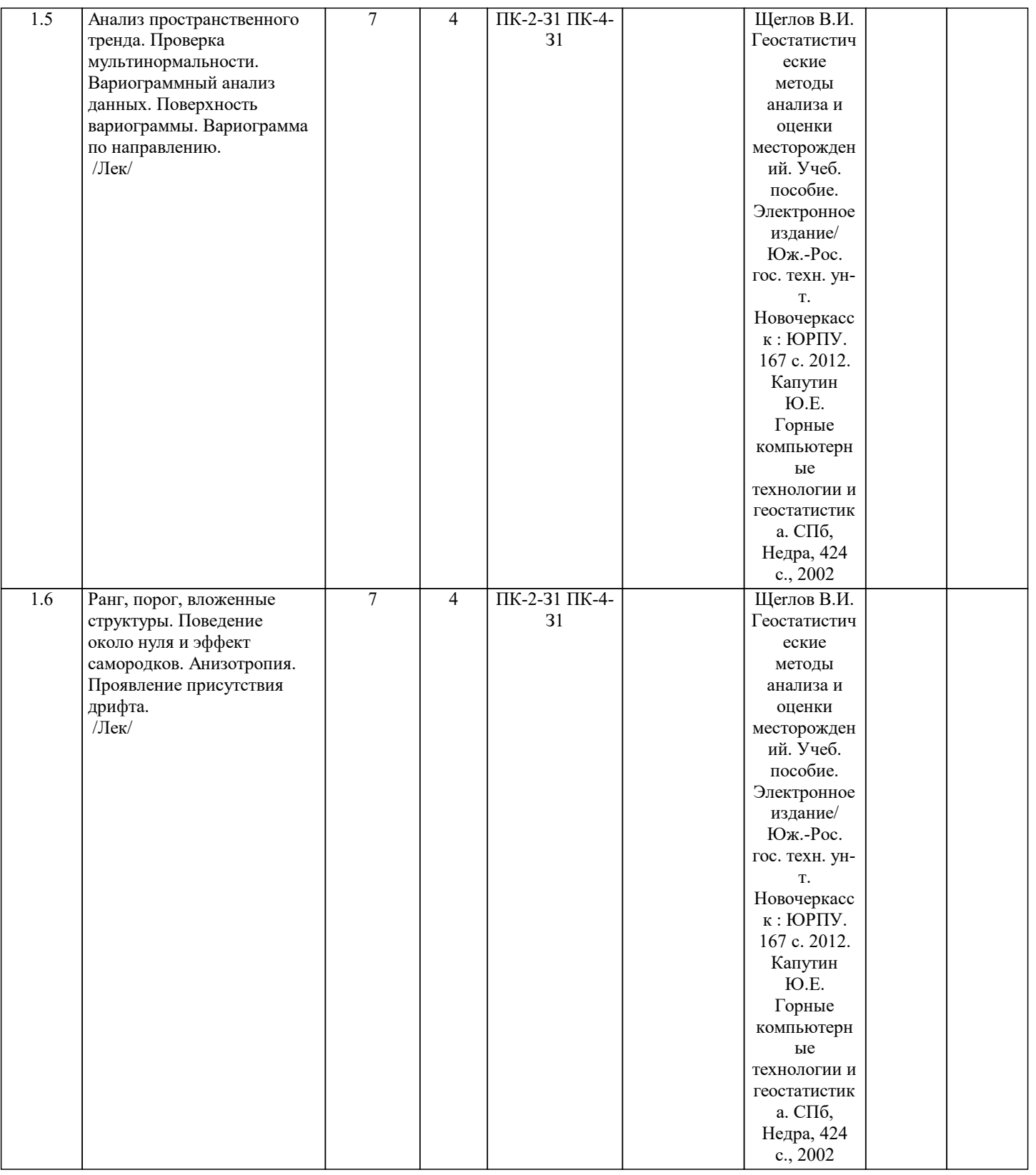

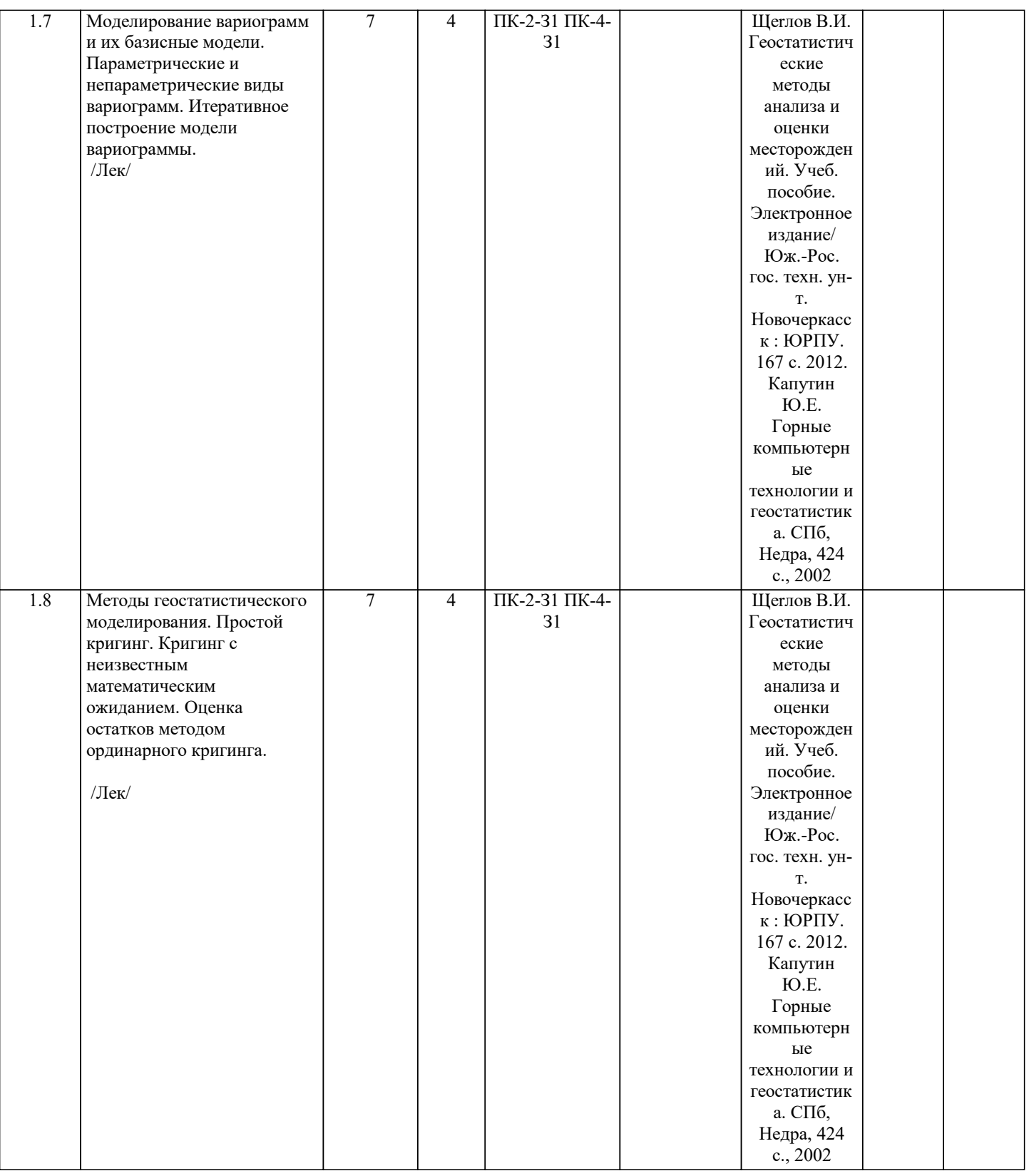

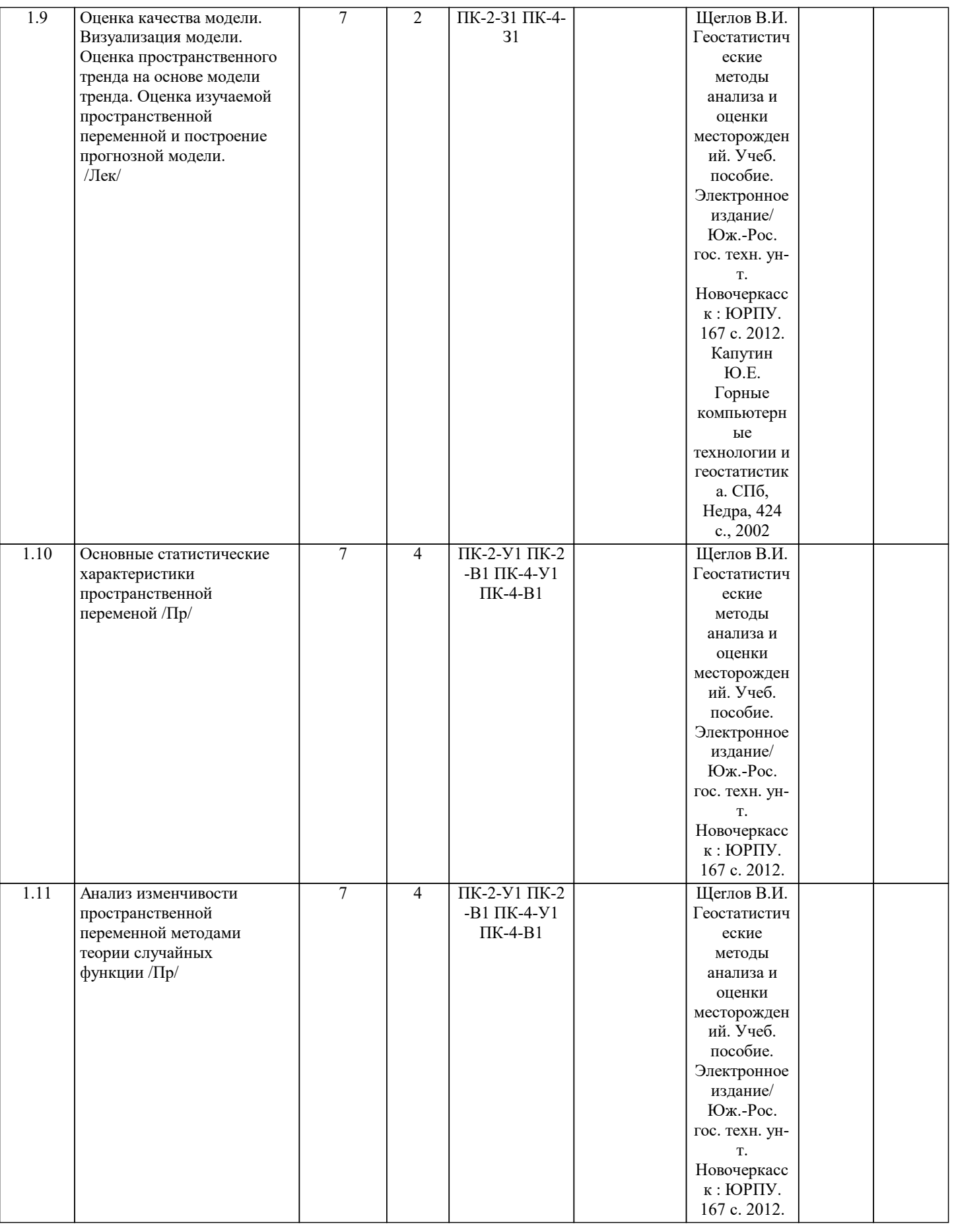

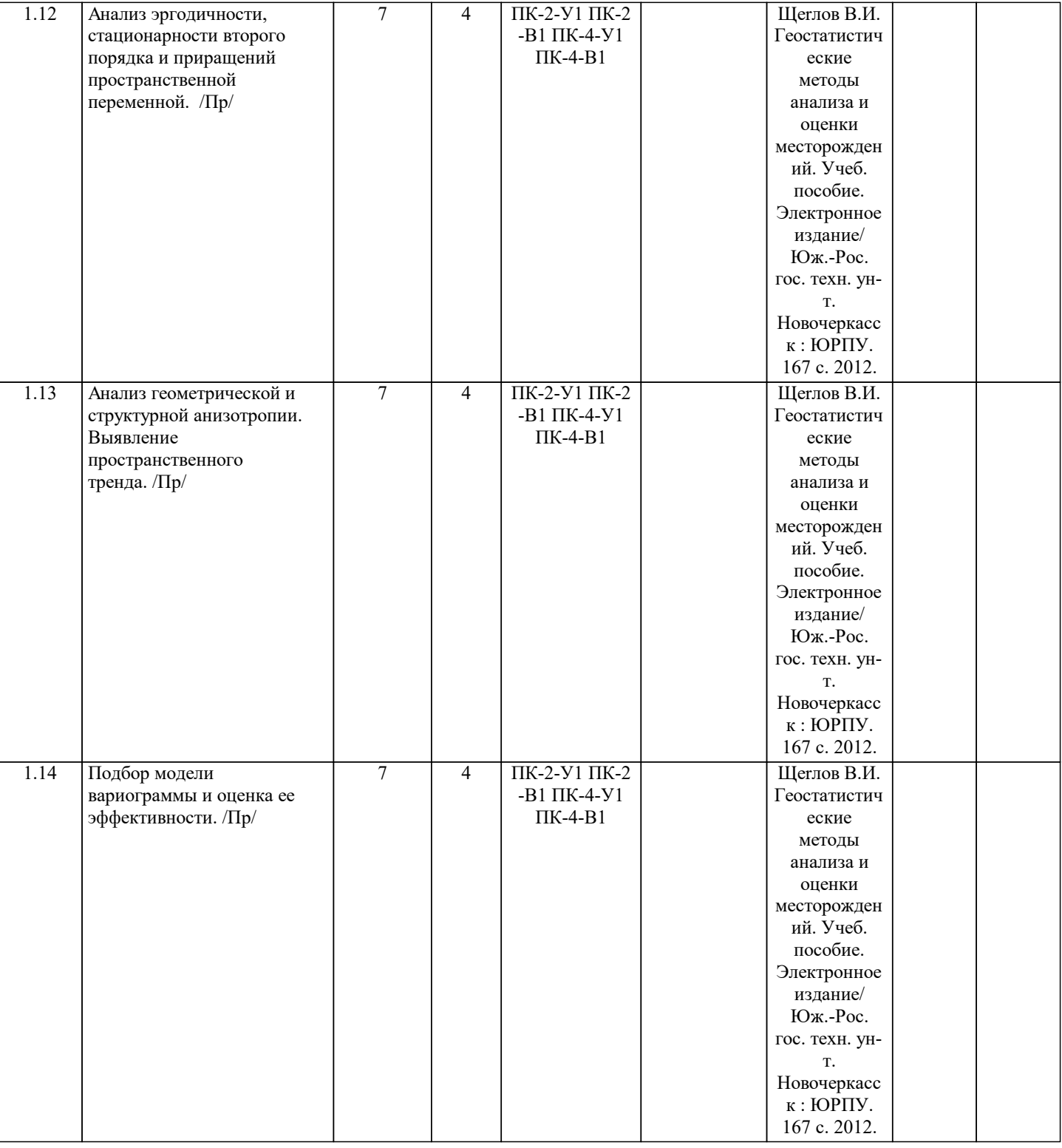

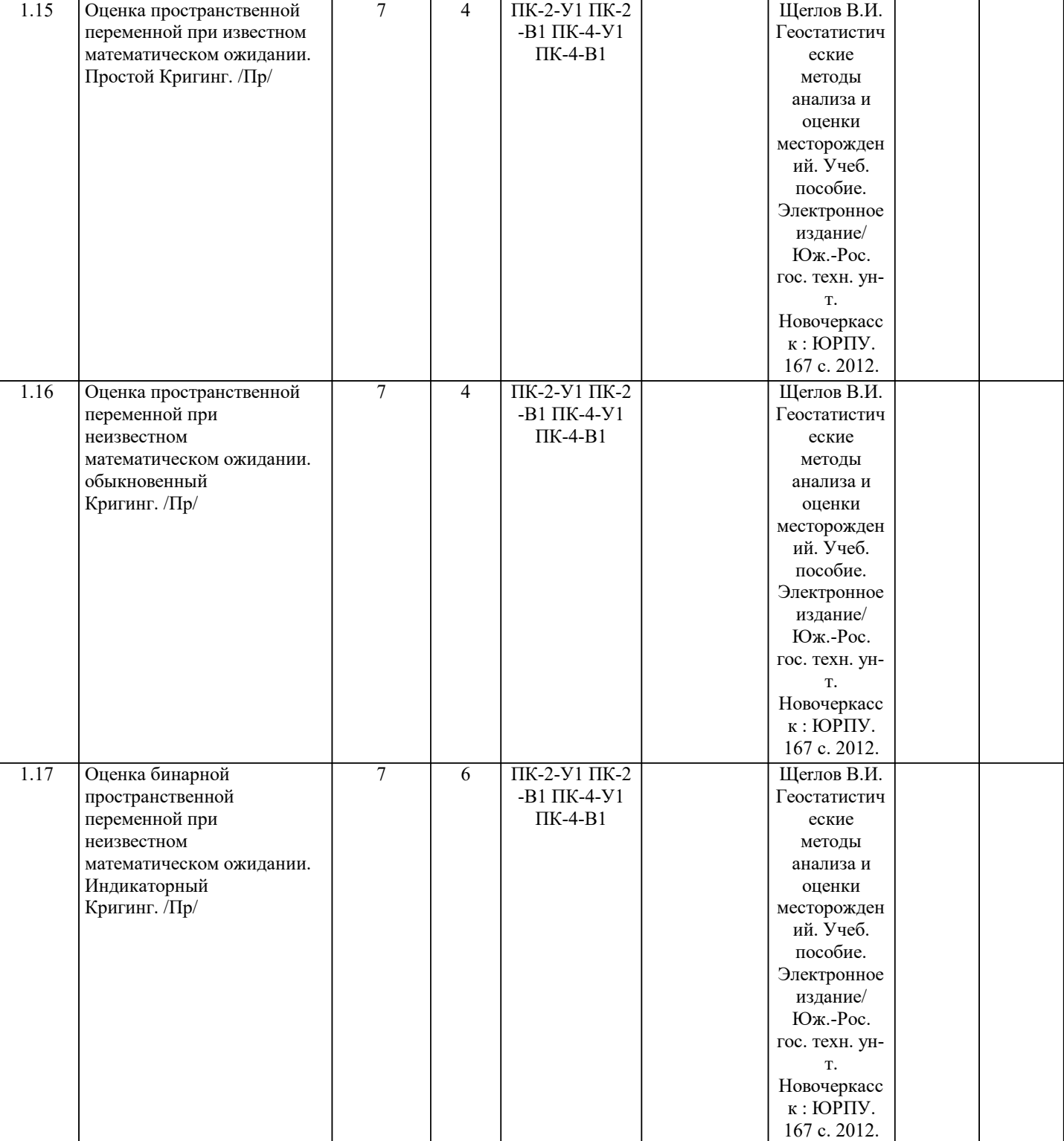

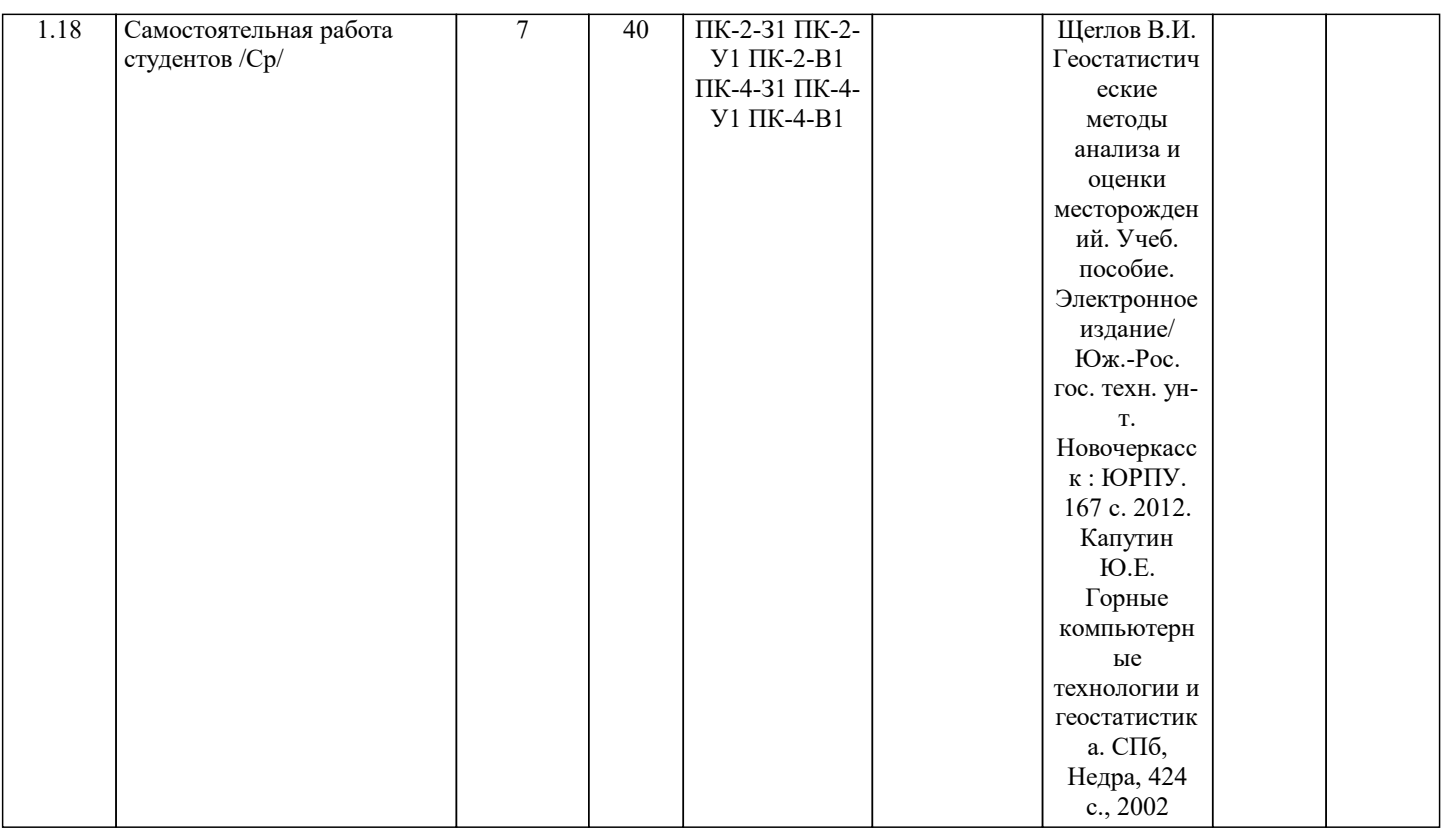

# **5. ФОНД ОЦЕНОЧНЫХ МАТЕРИАЛОВ**

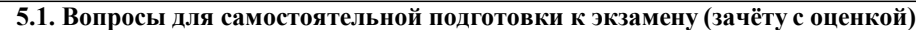

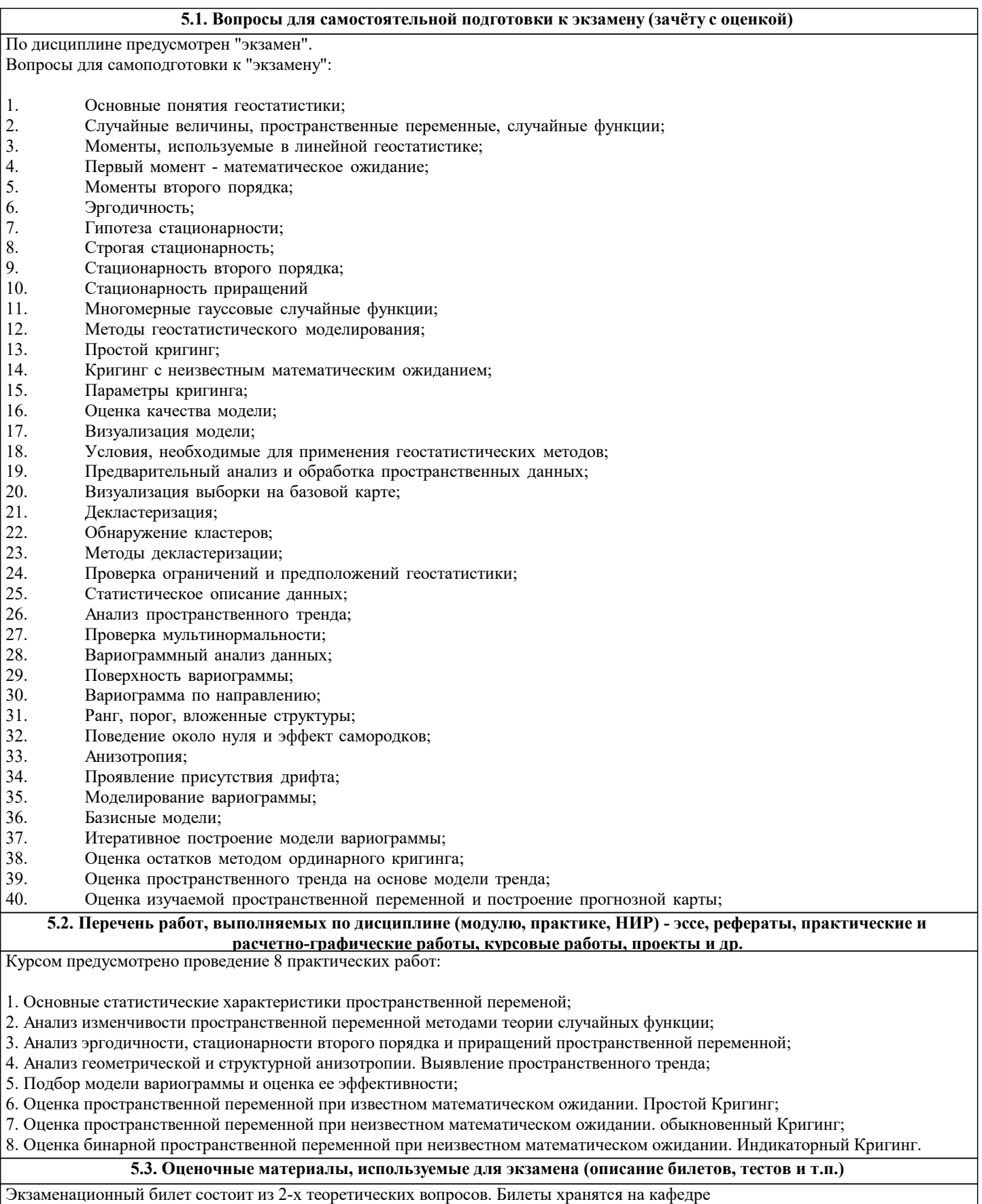

#### **5.4. Методика оценки освоения дисциплины (модуля, практики. НИР)**

1. «Неудовлетворительно» - обучающийся демонстрирует:

- существенные пробелы в знаниях учебного материала;

 - принципиальные ошибки при ответе на основные вопросы билета, отсутствует знание и понимание основных понятий и категорий;

- непонимание сущности дополнительных вопросов в рамках заданий билета;

- отсутствие умения выполнять практические задания, предусмотренные программой дисциплины;

- отсутствие готовности (способности) к дискуссии и низкая степень контактности.

2. «Удовлетворительно» - обучающийся демонстрирует:

- знания теоретического материала;
- неполные ответы на основные вопросы, ошибки в ответе, недостаточное понимание сущности излагаемых вопросов;

- неуверенные и неточные ответы на дополнительные вопросы;

- недостаточное владение литературой, рекомендованной программой дисциплины;
- умение без грубых ошибок решать практические задания.

3. «Хорошо» - обучающийся демонстрирует:

- знание и понимание основных вопросов контролируемого объема программного материала;

- твердые знания теоретического материала;

- способность устанавливать и объяснять связь практики и теории, выявлять противоречия, проблемы и тенденции развития;

- правильные и конкретные, без грубых ошибок, ответы на поставленные вопросы;

- умение решать практические задания, которые следует выполнить;

- владение основной литературой, рекомендованной программой дисциплины.

 Возможны незначительные неточности в раскрытии отдельных положений вопросов билета, присутствует неуверенность в ответах на дополнительные вопросы.

4. "Отлично" - обучающийся демонстрирует:

- глубокие, всесторонние и аргументированные знания программного материала;

- полное понимание сущности и взаимосвязи рассматриваемых процессов и явлений, точное знание основных понятий в рамках обсуждаемых заданий;

- способность устанавливать и объяснять связь практики и теории;

 - логически последовательные, содержательные, конкретные и исчерпывающие ответы на все задания билета, а также дополнительные вопросы экзаменатора;

- умение решать практические задания;

- наличие собственной обоснованной позиции по обсуждаемым вопросам;

- свободное использование в ответах на вопросы материалов рекомендованной основной и дополнительной литературы.

# **6. УЧЕБНО-МЕТОДИЧЕСКОЕ И ИНФОРМАЦИОННОЕ ОБЕСПЕЧЕНИЕ**

## **6.1. Рекомендуемая литература**

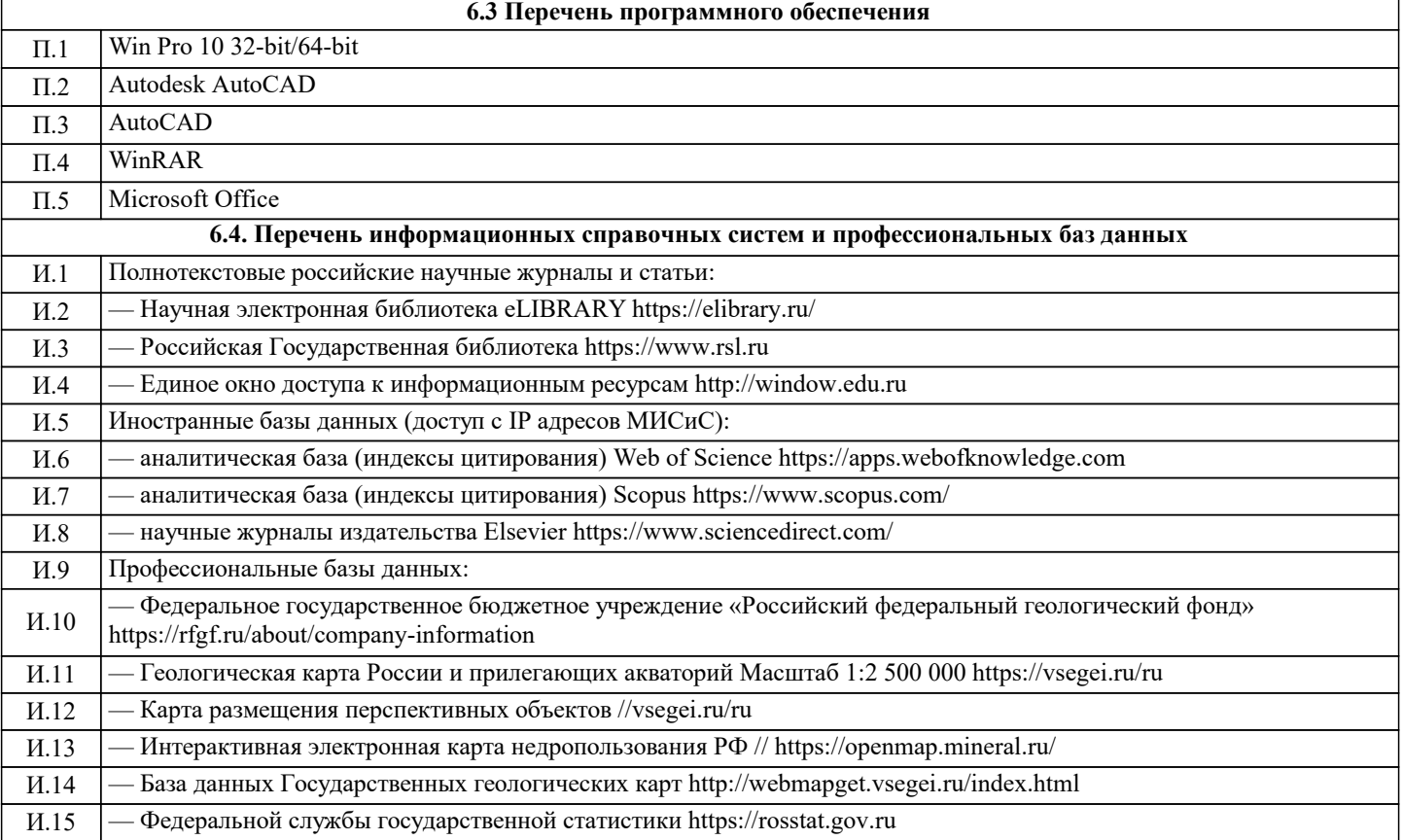

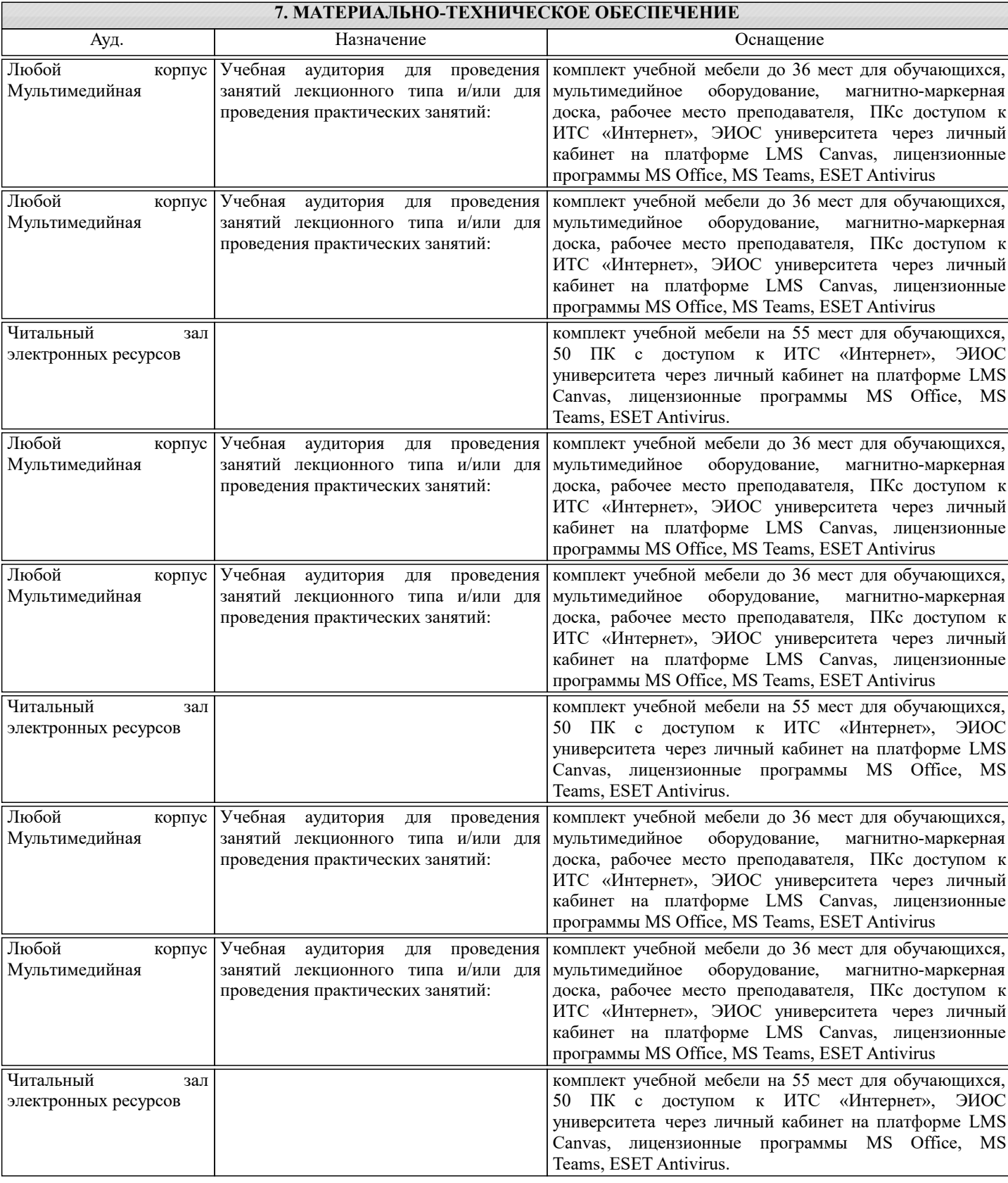

# **8. МЕТОДИЧЕСКИЕ УКАЗАНИЯ ДЛЯ ОБУЧАЮЩИХСЯ**

Для освоения дисциплины рекомендуется изучать тему занятия до его проведения используя литературу, указанную в разделе Содержание